# CDO Reference Card

Climate Data Operators Version 1.5.9 December 2012

Uwe Schulzweida Max-Planck-Institute for Meteorology

http://code.zmaw.de/projects/cdo

### Syntax

## File operations

 $\langle operator\rangle$  ifile

pardes Parameter description griddes Grid description<br>
zaxisdes Z-axis description

Z-axis description vct Vertical coordinate table

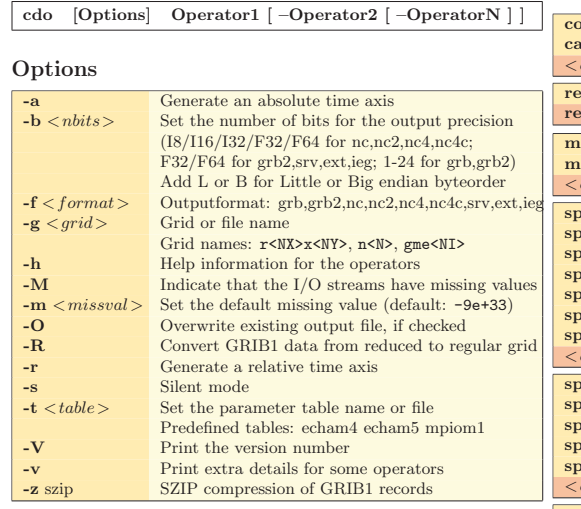

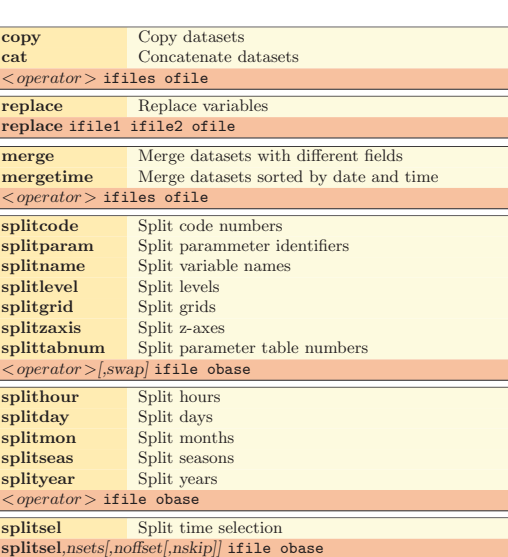

### Operators

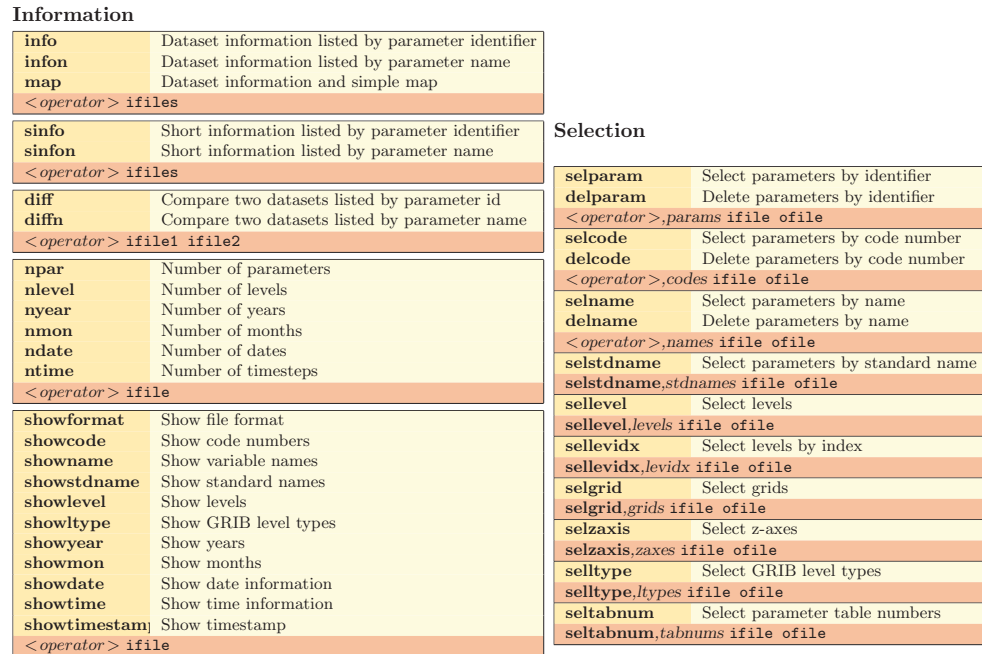

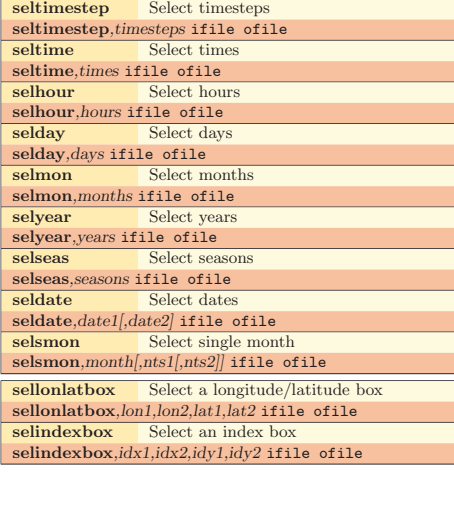

٠

### Conditional selection

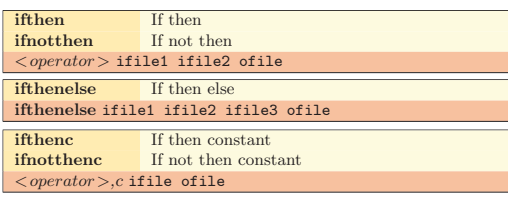

### Comparison

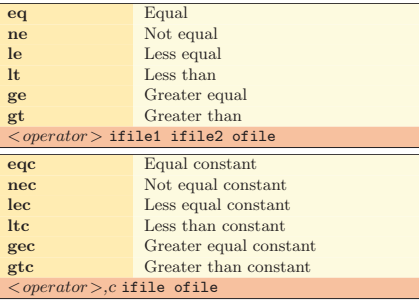

### Modification

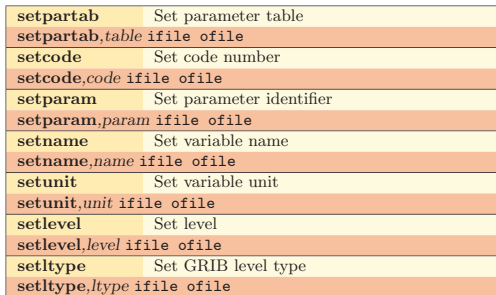

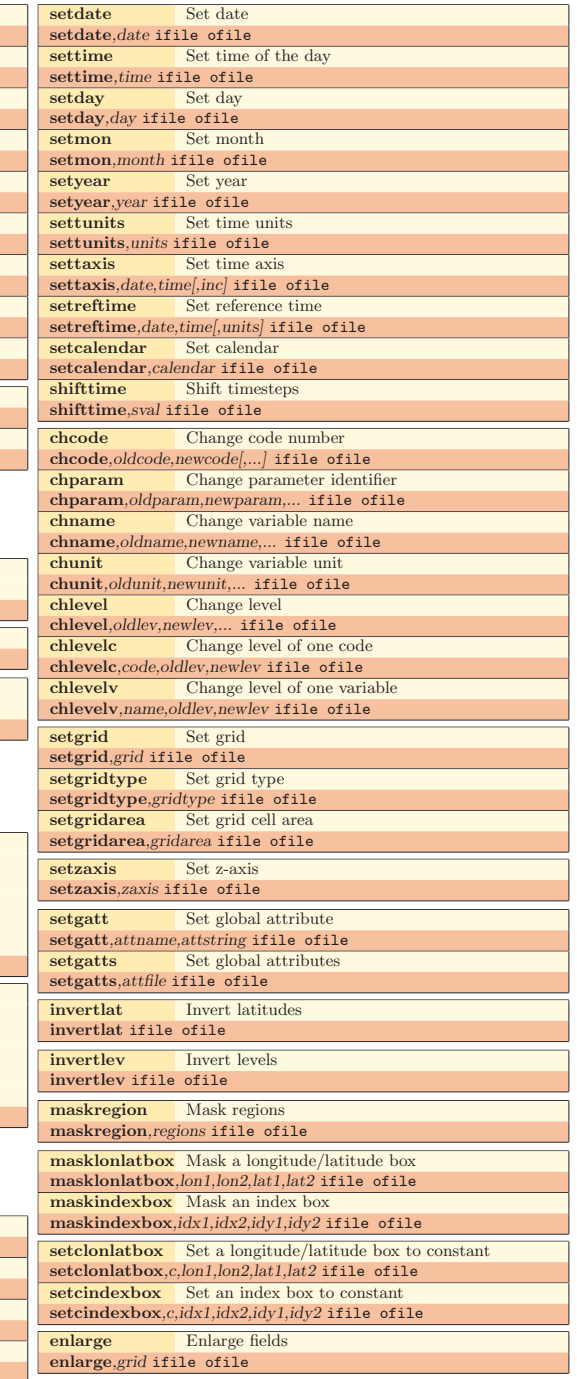

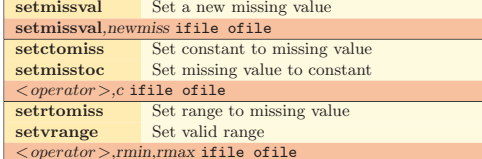

# $<\!operatorname*{operator}>$ ,rmin,rmax ifile ofile

exprf Evaluate expressions from script file

ymonadd Add multi-year monthly time series ymonsub Subtract multi-year monthly time series **ymonmul** Multiply multi-year monthly time series<br> **ymondiv** Divide multi-year monthly time series

<sup>y</sup>dayadd Add multi-year daily time series ydaysub Subtract multi-year daily time series ydaymul Multiply multi-year daily time series ydaydiv Divide multi-year daily time series

<sup>y</sup>houradd Add multi-year hourly time series yhoursub Subtract multi-year hourly time series yhourmul Multiply multi-year hourly time series yhourdiv Divide multi-year hourly time series

 $\langle operator$  > ifile1 ifile2 ofile

 $\langle operator$  > ifile1 ifile2 ofile

<*operator*>ifile1 ifile2 ofile muldpm Multiply with days per month divdpm Divide by days per month muldpy Multiply with days per year divdpy Divide by days per year

 $\langle operator$  > ifile ofile

Divide multi-year monthly time series

Arithmetic

expr,instr ifile ofile

pow Power sqr Square sqrt Square root exp Exponential ln Natural logarithm log10 Base <sup>10</sup> logarithm **Sine** 

cos Cosine tan Tangent asin Arc sine acos Arc cosine reci Reciprocal value  $\langle operator$  > ifile ofile addc Add a constant subc Subtract a constant mulc Multiply with a constant divc Divide by a constant  $\langle operator \rangle, c$  ifile ofile add Add two fields sub Subtract two fields mul Multiply two fields div Divide two fields min Minimum of two fields max Maximum of two fields atan2 Arc tangent of two fields  $\langle operator$  > ifile1 ifile2 ofile monadd Add monthly time series monsub Subtract monthly time series monmul Multiply monthly time series mondiv Divide monthly time series  $\langle operator$  > ifile1 ifile2 ofile

exprf,filename ifile ofile abs Absolute value int Integer value nint Nearest integer value

expr Evaluate expressions

# Statistical values

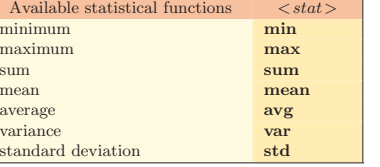

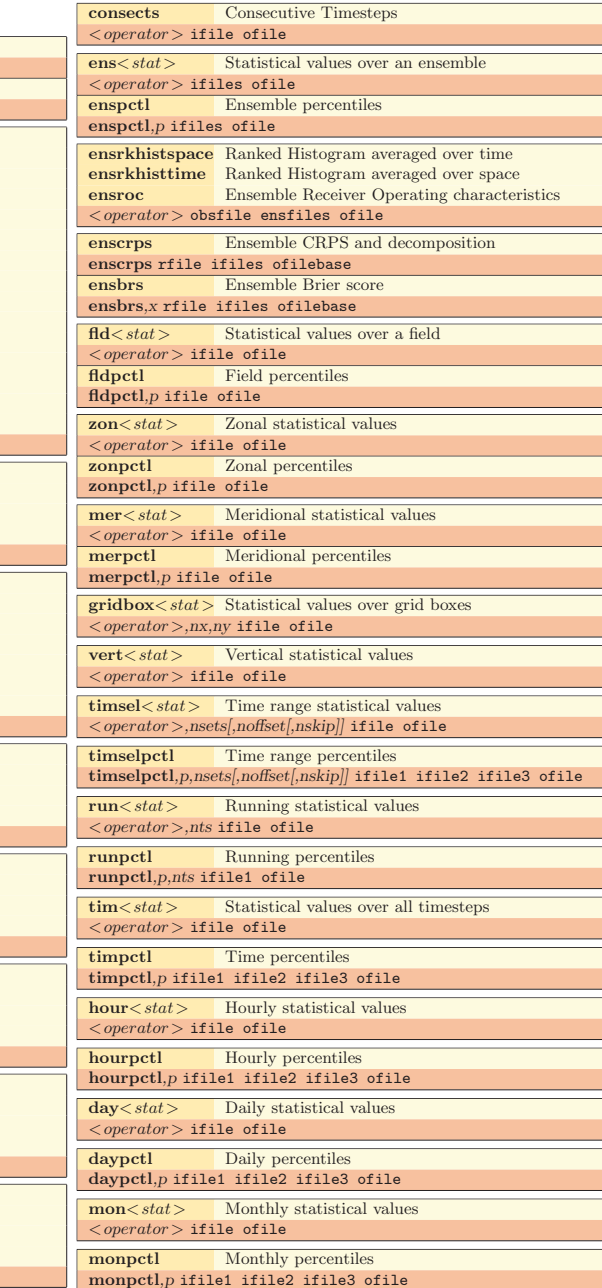

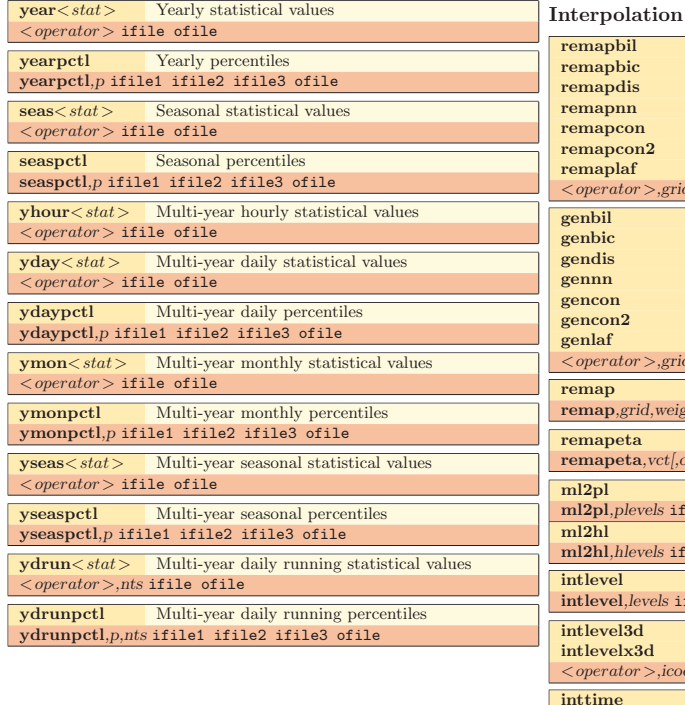

### Correlation and co.

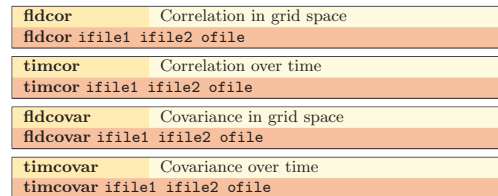

### Regression

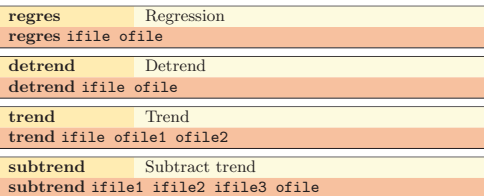

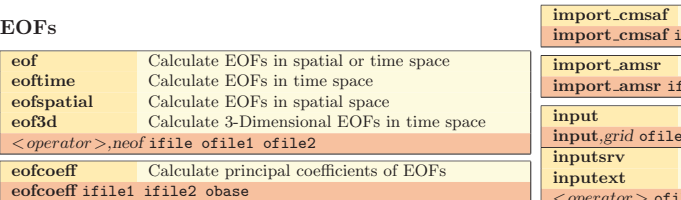

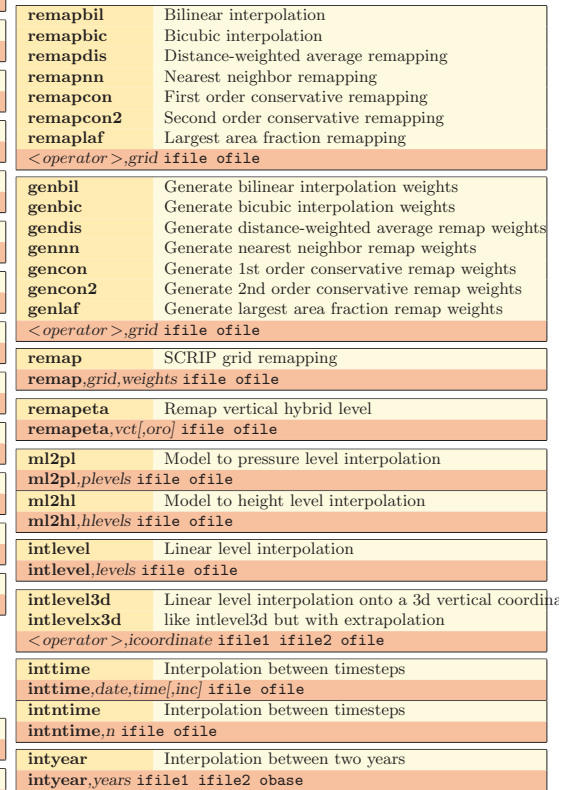

### Transformation

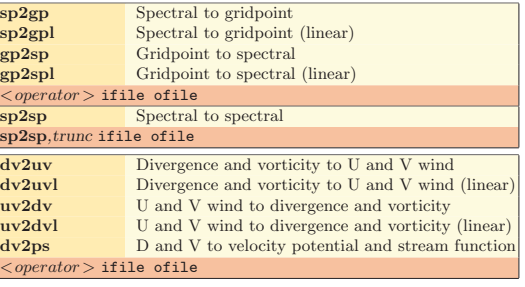

### Import/Export

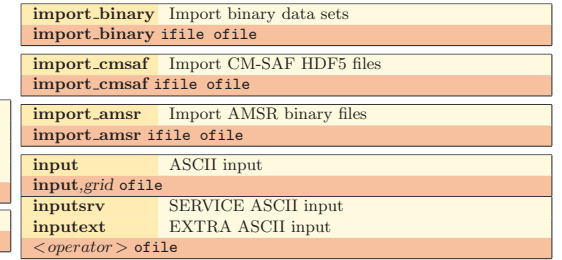

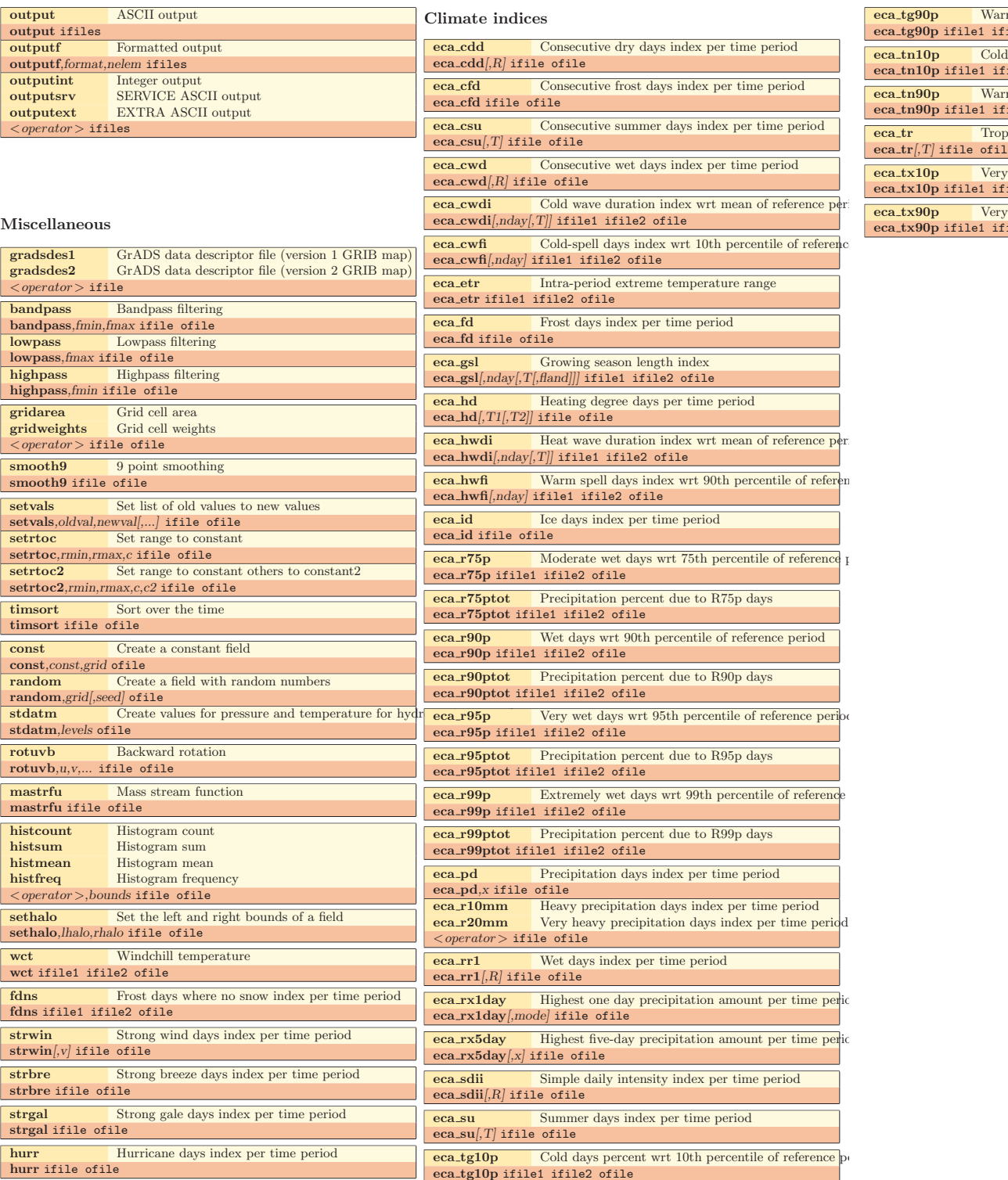

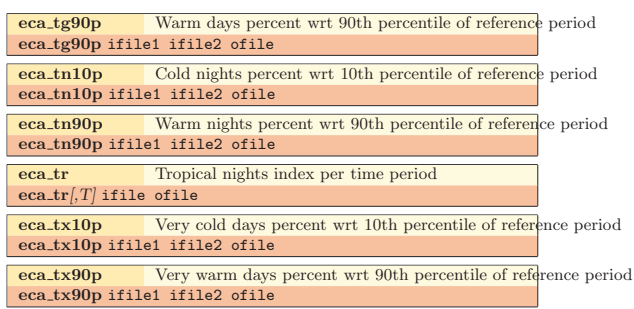